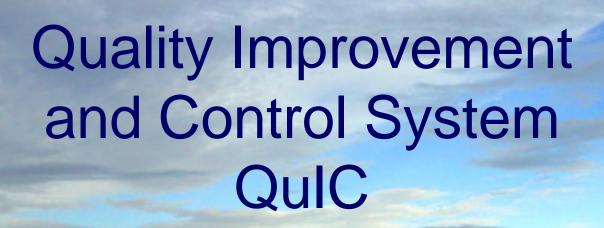

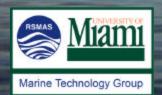

**ILYA NIKANOROV 772 480 0476** 

i.nikanorov@miami.edu

# The QuIC System consist of:

- Onshore primary system.
- althestope/semotemodules. the fortharbyef Snystierms usually located on the vessel.
  - Invertellawing functions are ravailable to the user:

  - Creation of the new items into the system
     Procedures and tasks information
     Create and manage manufacturer/vendor information
     Access to the instrumentation history records.
  - Documentation management
  - Create and implement various tasks/procedures
  - Equipment/personnel schedule management
  - Create and access instrumentation's history (logbooks)

## Access layout for onshore system

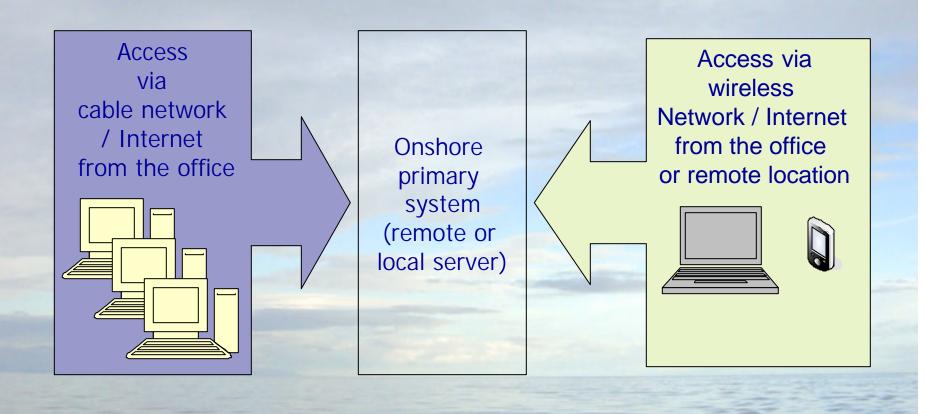

## Access layout for offshore system

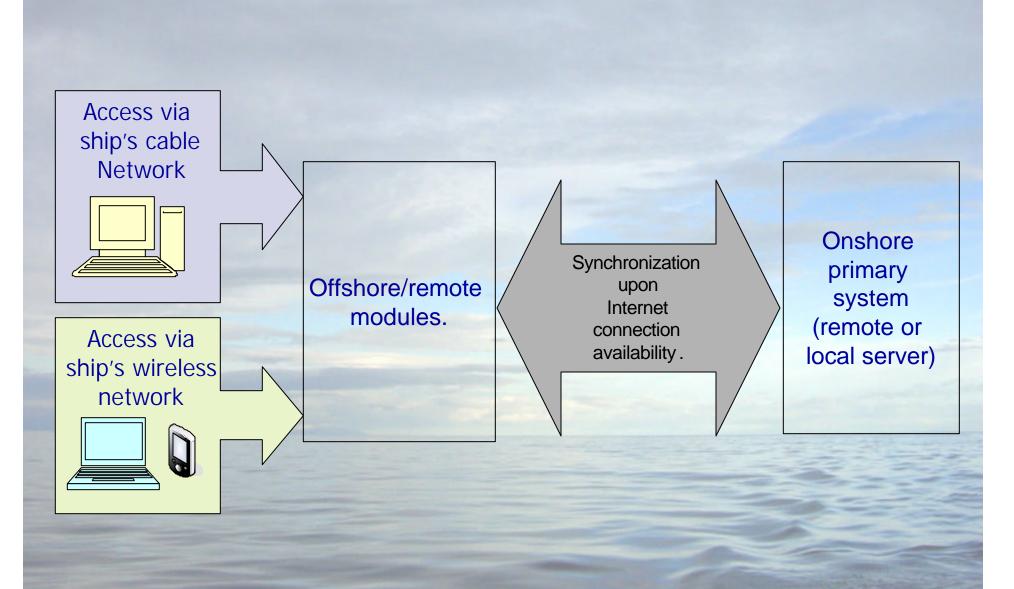

#### Onshore system user access.

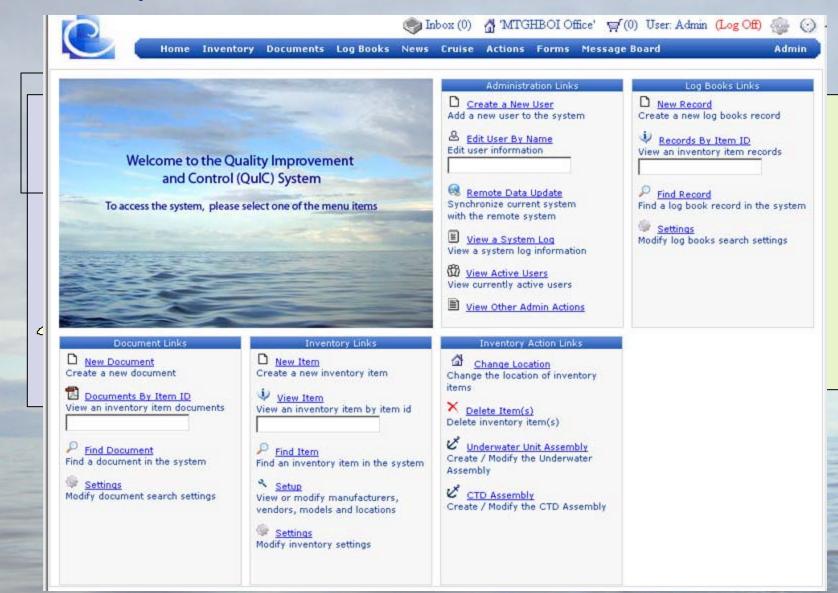

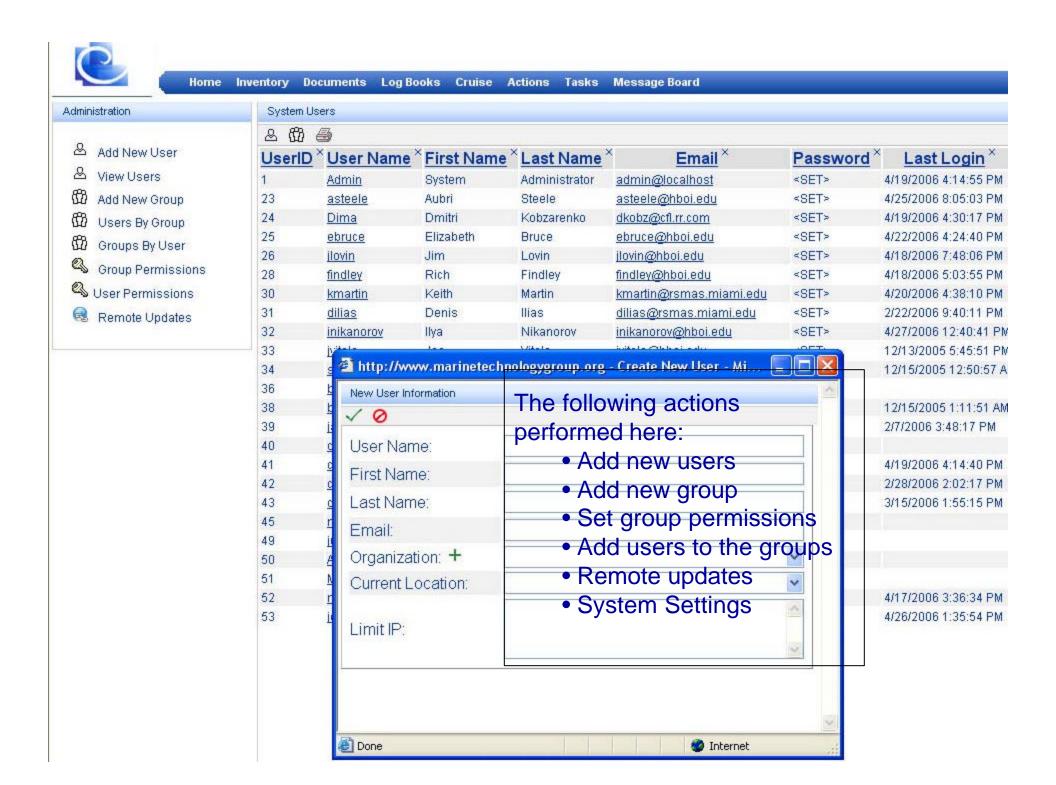

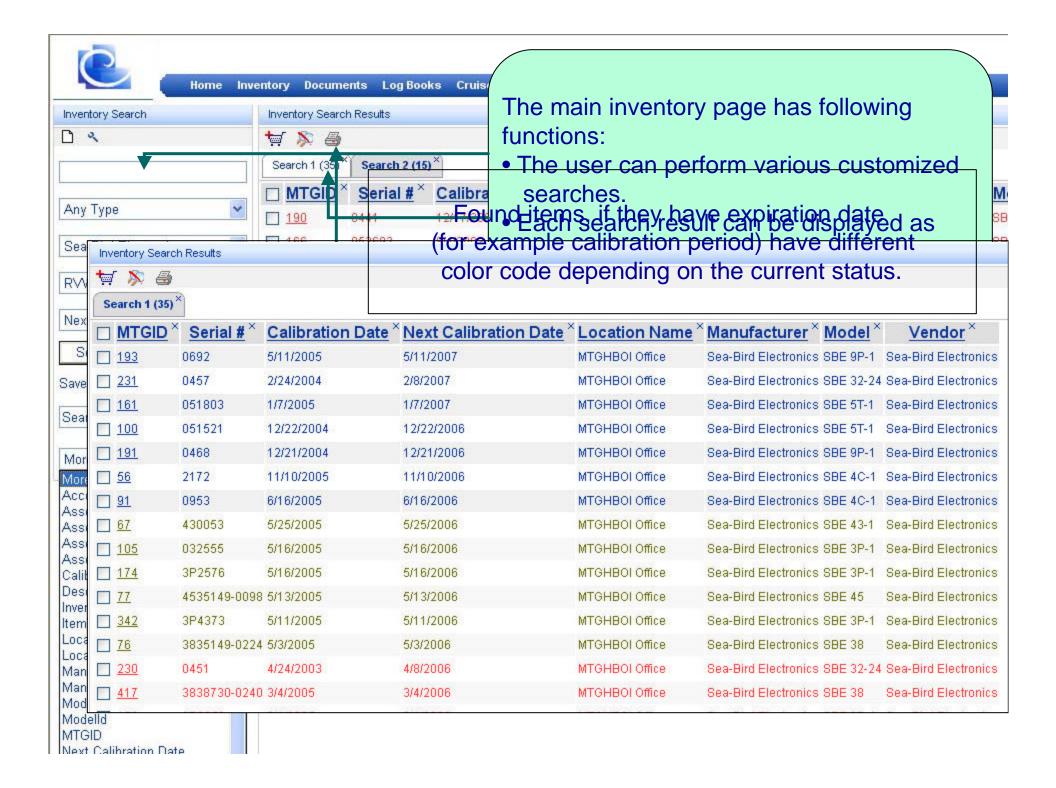

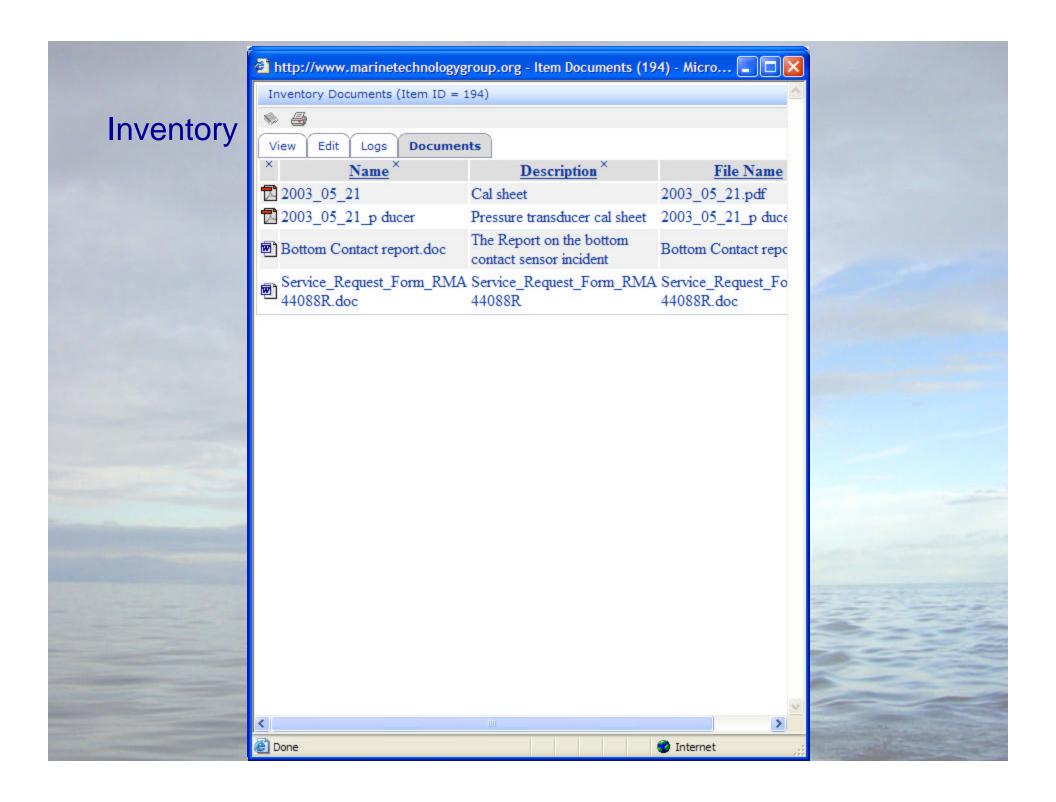

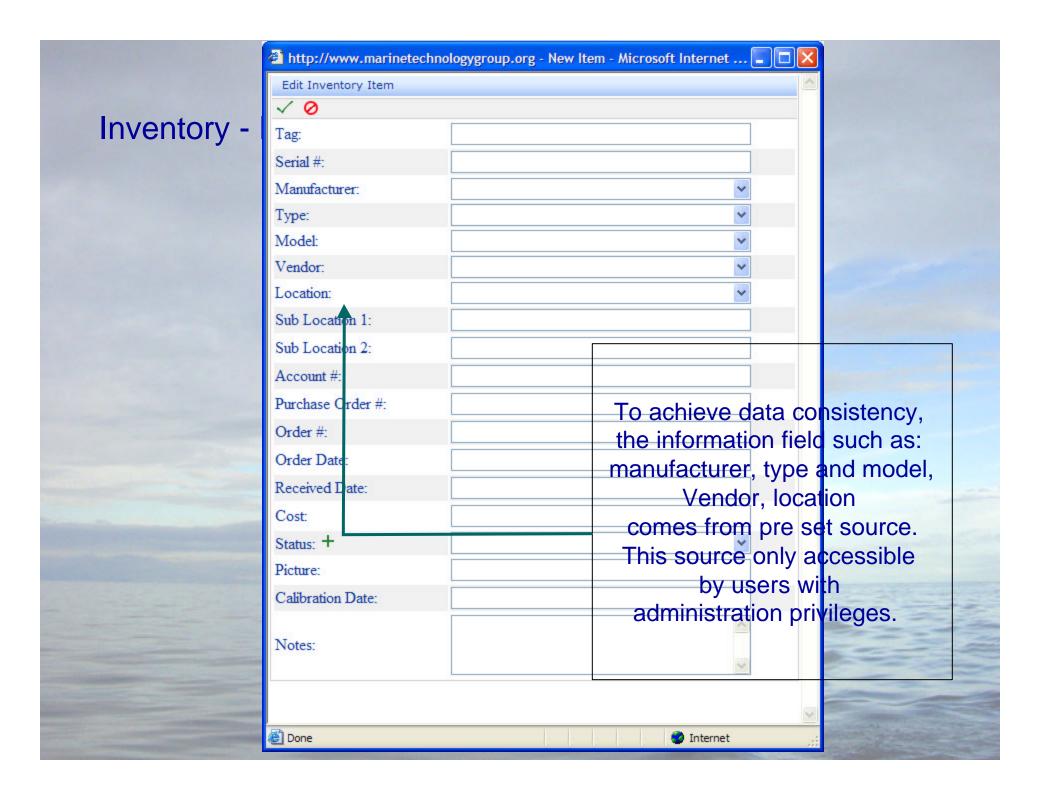

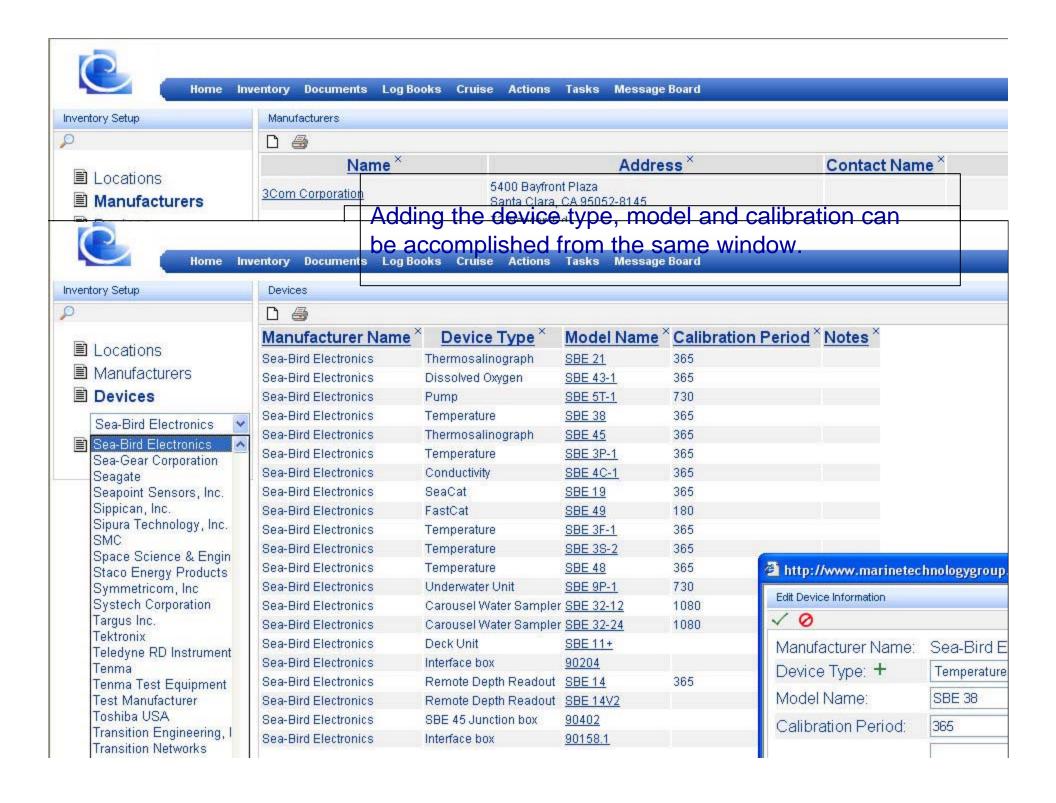

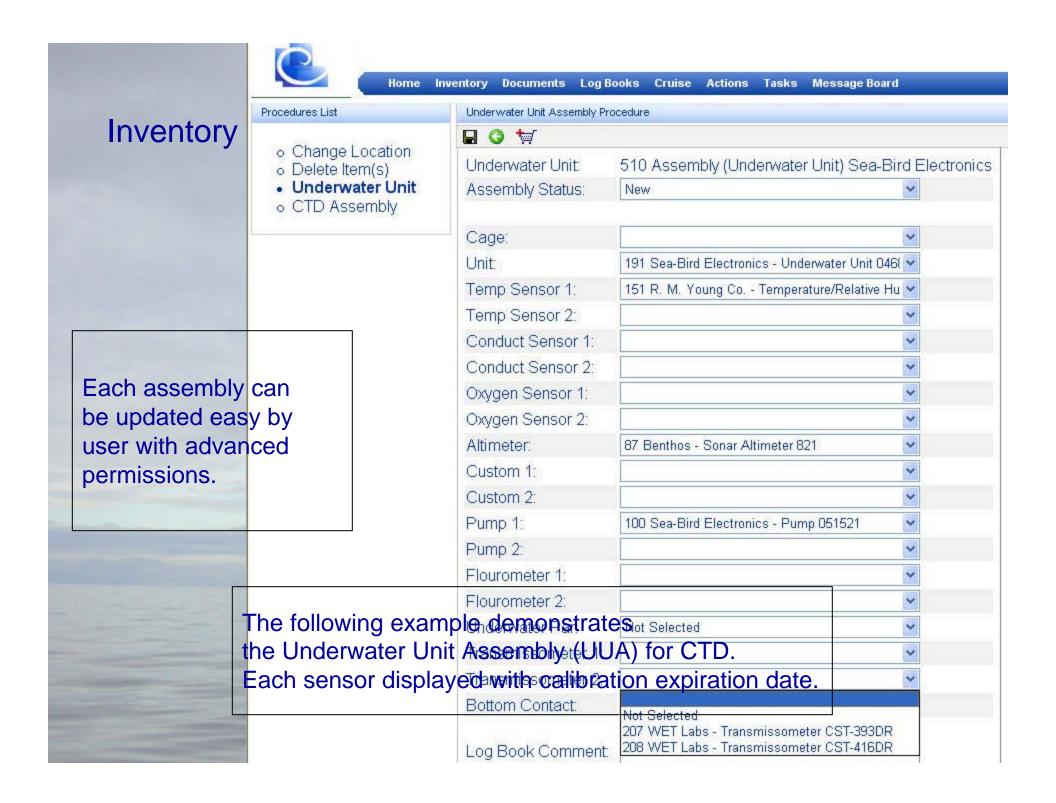

| Inventory Item Records (Item ID = 1267)                                                            |                       |             |                                        |                            |  |  |
|----------------------------------------------------------------------------------------------------|-----------------------|-------------|----------------------------------------|----------------------------|--|--|
|                                                                                                    |                       |             |                                        |                            |  |  |
| View Edit Logs Documents                                                                           |                       |             |                                        |                            |  |  |
| Event Name ×                                                                                       | Date ×                | User Name × | Event Action ×                         | <b>Description</b> ×       |  |  |
| Underwater Unit                                                                                    | 8/25/2006             | dilias      | Assembly updated.                      | Fluorometer1: 203 SCF<br>S |  |  |
| Underwater Unit                                                                                    | 8/25/2006             | dilias      | Assembly updated.                      | No change                  |  |  |
| Underwater Unit                                                                                    | 8/25/2006             | dilias      | Assembly updated.                      | OxygenSensor2: 66 Disso    |  |  |
| Location Change                                                                                    | 8/25/2006             | dilias      | Location changed to 'RVWS'.            |                            |  |  |
| Underwater Unit                                                                                    | 8/22/2006             | inikanorov  | Assembly updated.                      | OxygenSensor2: Not<br>Sele |  |  |
| Underwater Unit                                                                                    | 8/22/2006             | dilias      | Assembly updated                       | UnderwaterPar: 109 Unde    |  |  |
| Underwater Unit Svs                                                                                | 8/22/2006<br>stem kee | os track of | Assembly updated user's activities. In | No change                  |  |  |
| Underwattouthat, the user can write the logbooks records for the specific item in the QuIC System. |                       |             |                                        |                            |  |  |
| Underwater Unit                                                                                    | 8/22/2006             | •           | Assembly updated.                      | Unit: 190 Underwater Un    |  |  |
| Create Inventory Item                                                                              | 8/21/2006             | dilias      | Item created                           |                            |  |  |

#### **Documentation**

User can attach a file to single item in the QuIC system.

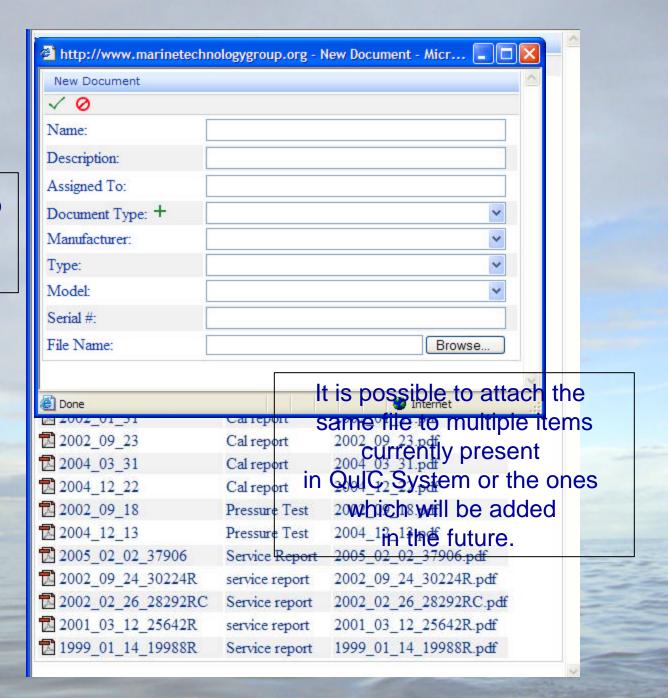

# System implementation Implementation phases - UNOLS

System Installation
On shore

www.quic.info
Personnel Training

Set up of the

University to Palaska Prafed Hiss.

QuIC System
Manufacturer/Vendor
data entry

University of Miami QuIC System

University of Hawaii
QuIC System

Import data from existing sources

Inventory data entry

Creation of the assemblies

# Shared information Manufacturer / product information Knowledge base information

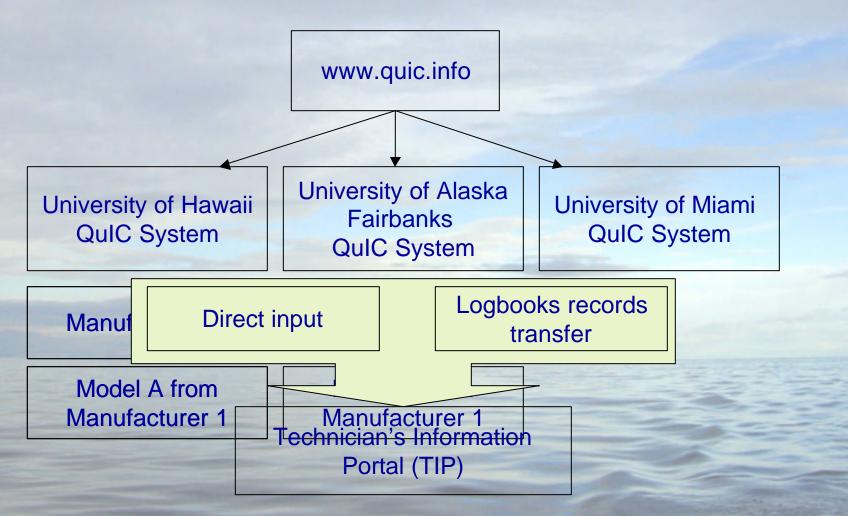

#### Future development

Completion of the task module

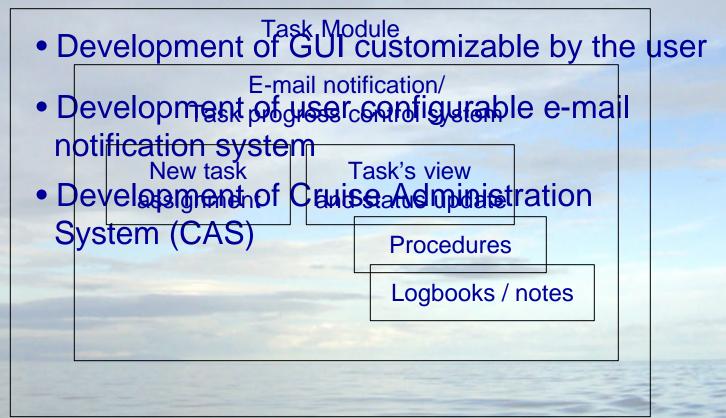

# CAS Client interface Form distribution

#### Future development

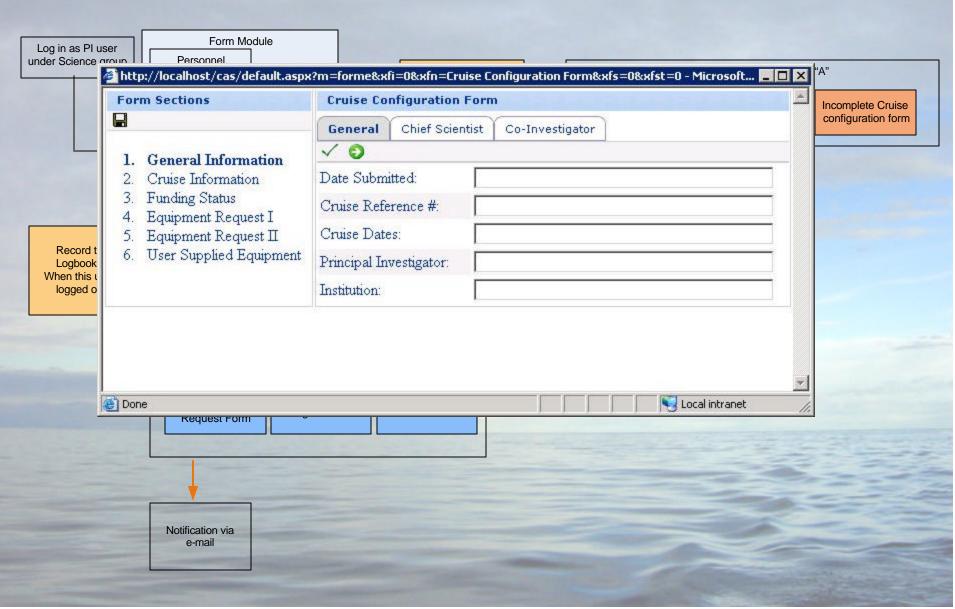

# Form and Sub form relationships.

## Future development

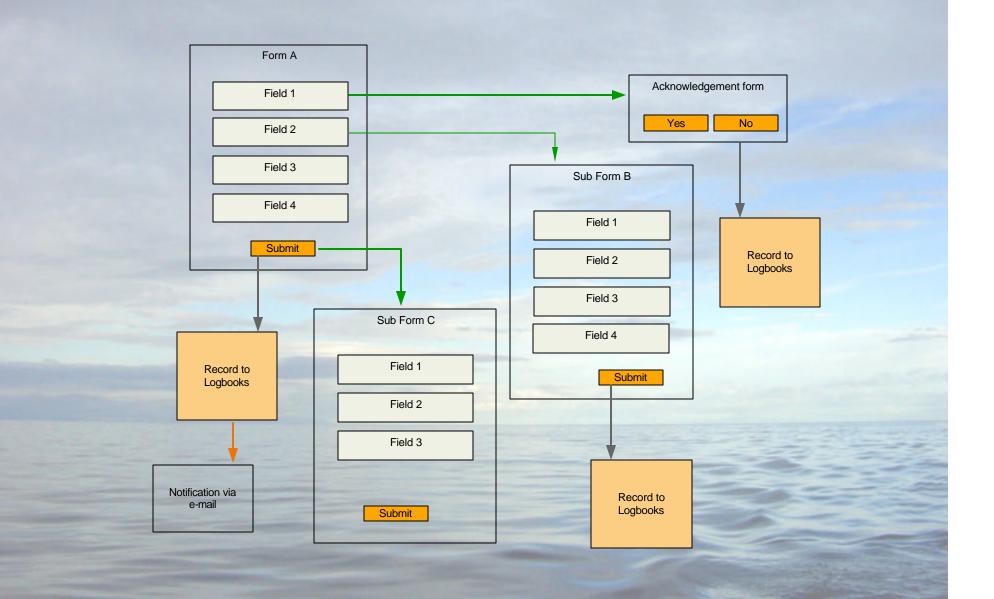

# Example.

# Future development

| Cruise configuration Form Page1                                |                               | Cruise configuration Form Page 2                       |  |  |
|----------------------------------------------------------------|-------------------------------|--------------------------------------------------------|--|--|
| R/V SEWARD JOHNSON<br>Configuration Form & Cruise Plan         |                               | R/V SEWARD JOHNSON<br>Configuration Form & Cruise Plan |  |  |
| Cruise Reference#: Cruise Dates(mm/dd/yy):                     | Total Number of Scientific Pa |                                                        |  |  |
| Principal Investigator: Institution:                           | Name                          | Gender Institution Citizenship                         |  |  |
| CONTACT INFORMATION Chief Scientist:                           |                               |                                                        |  |  |
| Institution: Address:                                          |                               |                                                        |  |  |
| City: Zip Code: Zip Code:                                      |                               |                                                        |  |  |
| Office Ph#. Home Ph#. E-Mail:                                  |                               |                                                        |  |  |
| Co-Investigator:                                               |                               |                                                        |  |  |
| Institution: Address: City:                                    |                               |                                                        |  |  |
| State: Zip Code: Office Ph#: Home Ph#:                         |                               |                                                        |  |  |
| Fax #: E-Mail:                                                 |                               |                                                        |  |  |
| General Cruise Information                                     |                               |                                                        |  |  |
| Narrative of Cruise Objectives(not Grant Title):               |                               |                                                        |  |  |
|                                                                |                               |                                                        |  |  |
| Cruise Itinerary Port Dates Purpo(Seading , embarkation, etc.) |                               | 1                                                      |  |  |
|                                                                |                               |                                                        |  |  |
| Hazardous Materials (include type & quantity ):                | Total Number of Observers     |                                                        |  |  |
| Radioactive Material:                                          | Name                          | Gender Institution Citizenship                         |  |  |
| Explosives (incl. Gases):                                      |                               |                                                        |  |  |
| Other                                                          |                               |                                                        |  |  |
| Diving Operations:                                             |                               |                                                        |  |  |
| Total Number of Scientific Party Total Number of Observers     |                               |                                                        |  |  |
| Submit                                                         |                               | Submit                                                 |  |  |

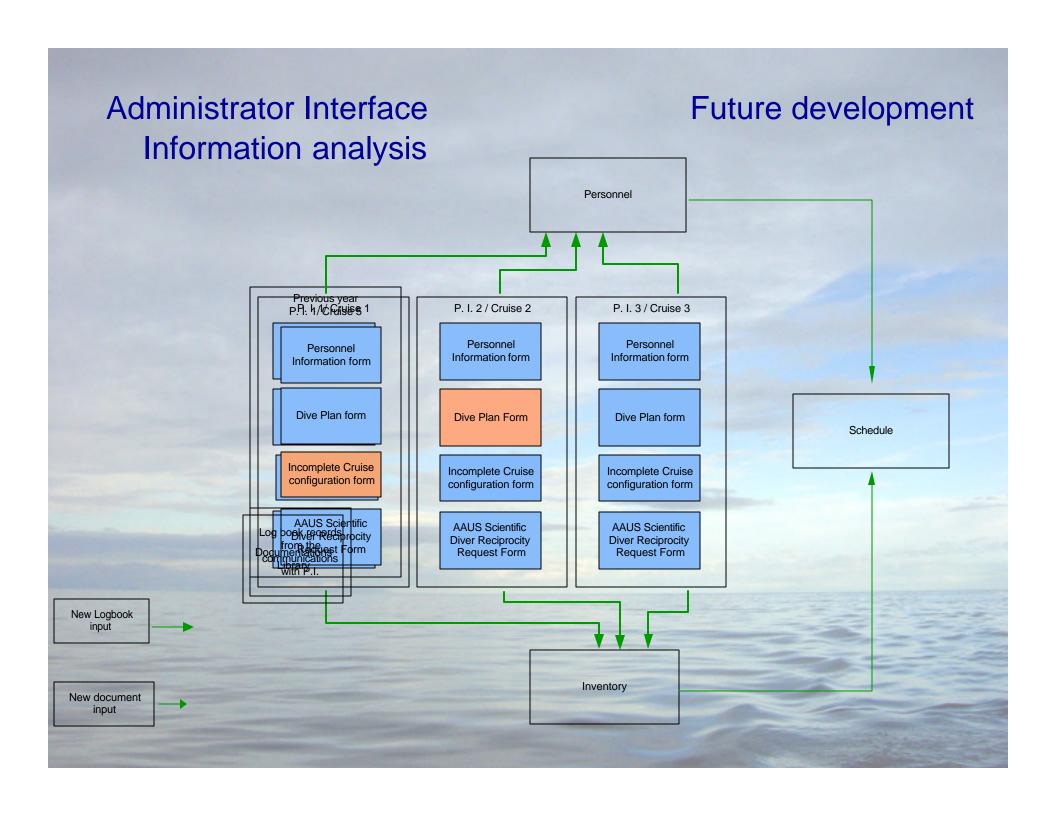

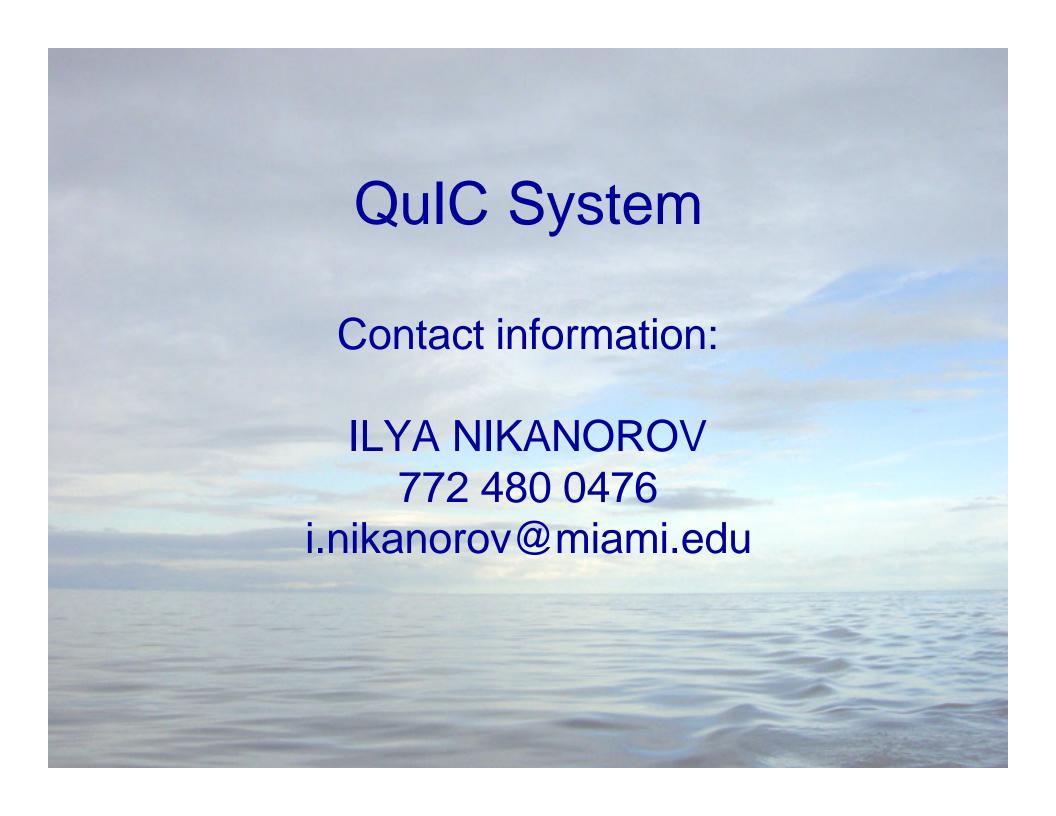